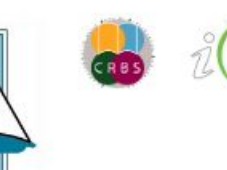

SSOCIAZION<br>ITALIANA<br>BIBLIOTECHE

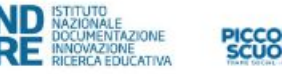

# LA BIBLIOTECA SCOLASTICA ... SI PRESENTA!

Un viaggio attraverso gli occhi di chi progetta, anima e promuove le biblioteche scolastiche italiane

**IFLA Section** 

### GENNAIO - MAGGIO 2023

 $CICLO$ **DI INCONTRI** GIORNAMENTO PROFESSIONALE

TORIO FORMAZIONE

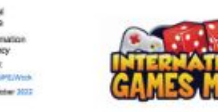

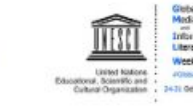

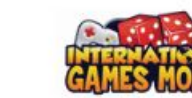

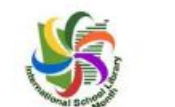

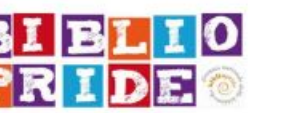

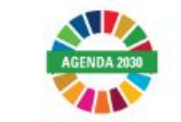

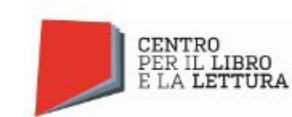

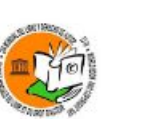

**MAGGIO** 

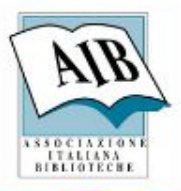

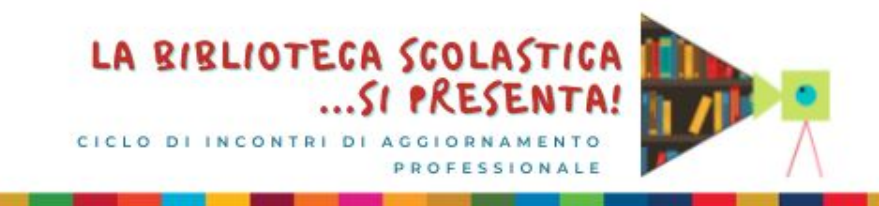

### **PCTO per una Unità Didattica di Apprendimento (UDA) sul copyright**

La biblioteca scolastica si presenta – 3 maggio 2023 5° incontro – Nuova serie

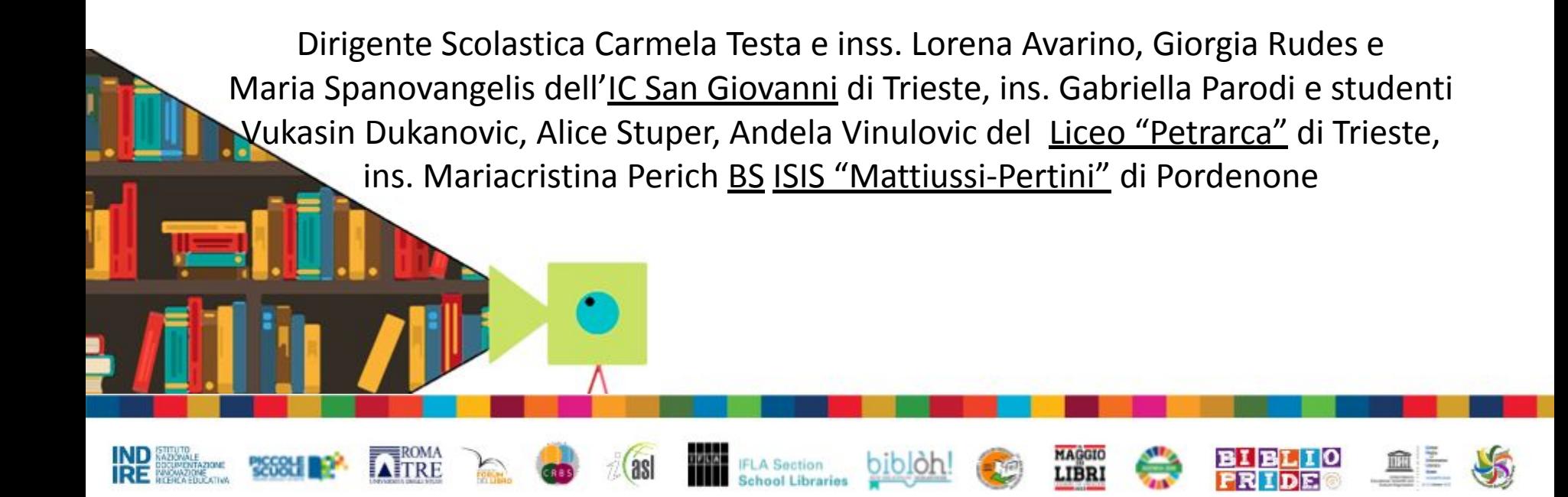

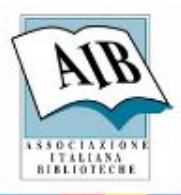

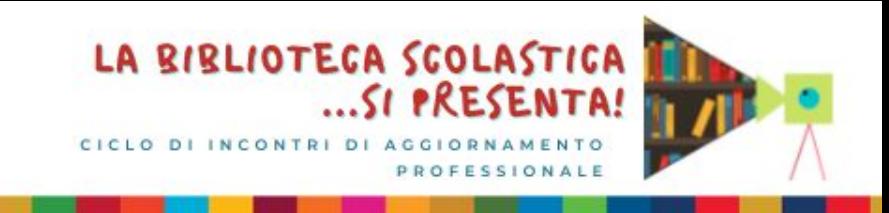

A.s. 2021-2022: presentazione di una progettazione di UDA a conclusione del corso di formazione di educazione civica e information literacy (pensato come collegamento tra la scuola primaria e la scuola secondaria per gli studenti e studentesse del PCTO);

a.s. 2022-2023: realizzazione pratica per la verifica dell'impostazione; classi coinvolte: tre terze (dai Plessi Mauro e Suvich), una quinta (Suvich), classe quarta (Liceo Petrarca).

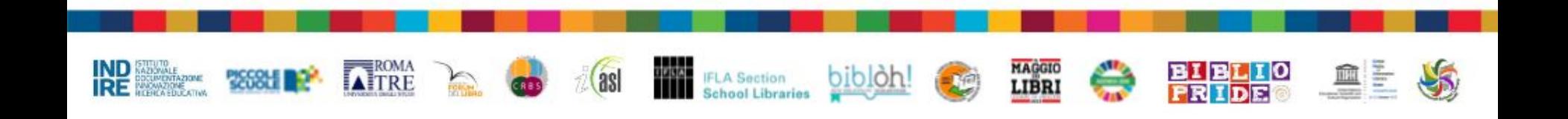

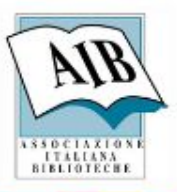

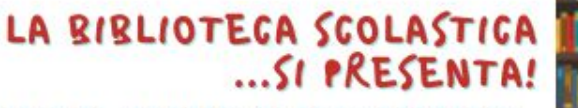

**Costruzione di manufatti per poi impostare le domande al fine di trovare le parole**  *proprietà/proprietario* **e riflettere sul problema del copiare/condividere/ rispettare l'autore** 

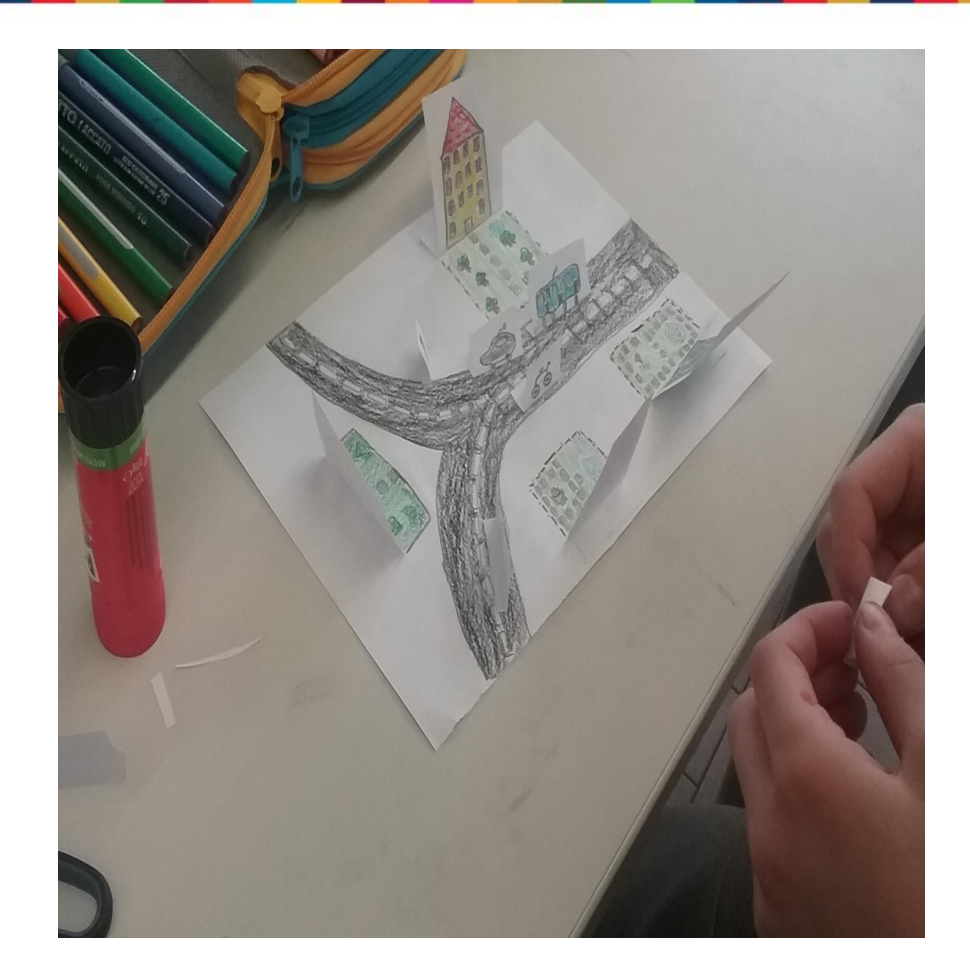

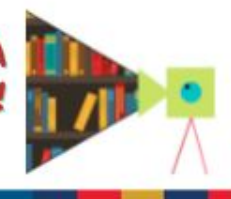

## LA BIBLIOTECA SCOLASTICA

CICLO DI INCONTRI DI AGGIORNAMENTO PROFESSIONALE

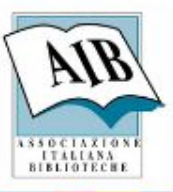

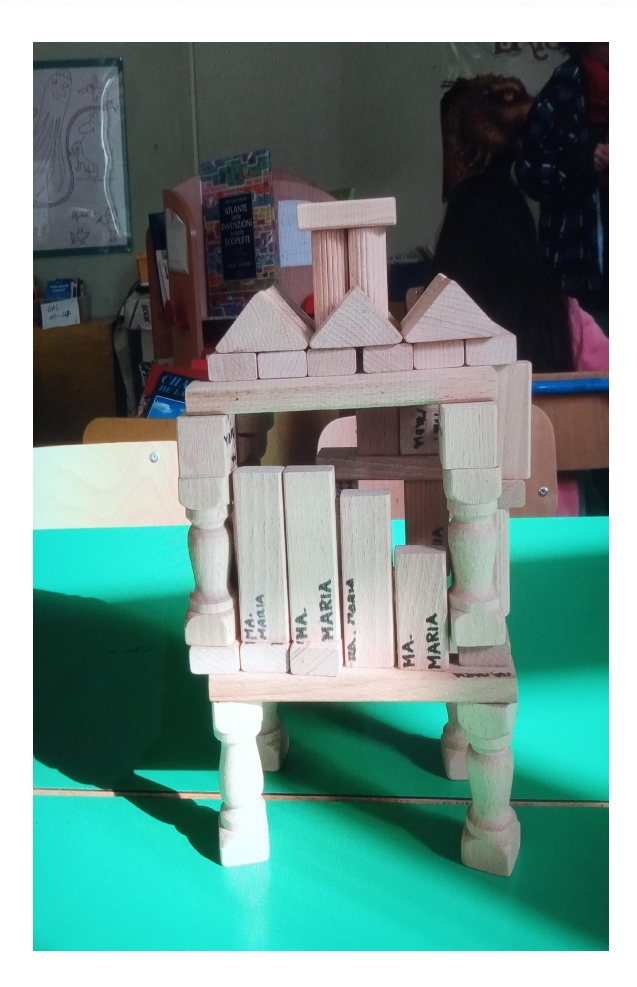

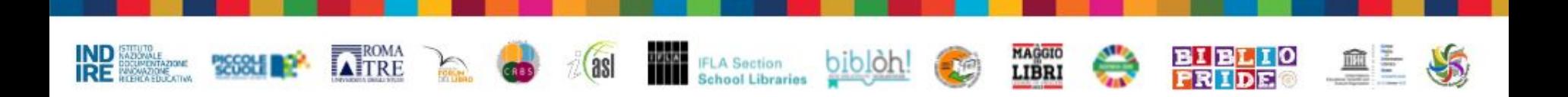

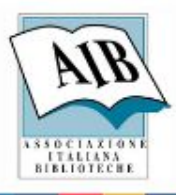

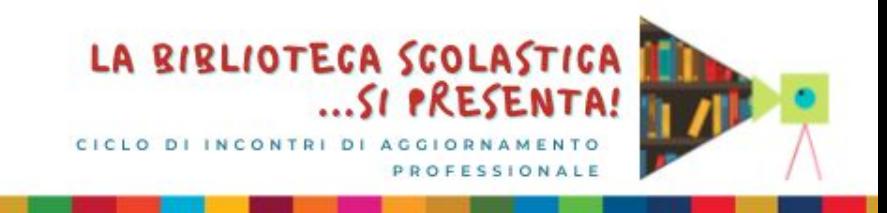

Affrontare il tema della proprietà intellettuale partendo dall'analisi del frontespizio dei libri ( e così imparare che i dati del libro non si ricavano dalla copertina!):

- ricerca del titolo del libro;
- ricerca del nome dell'autore o degli autori;
- ricerca del nome dell'illustratore;
- ricerca del simbolo del copyright.

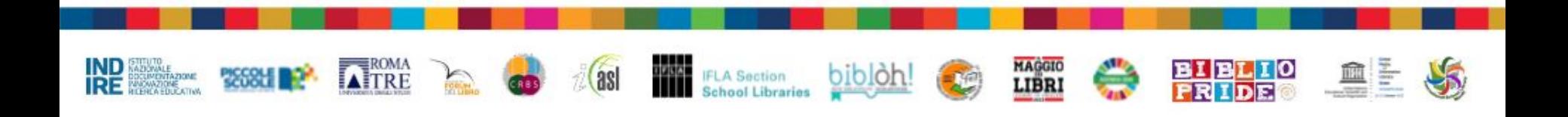

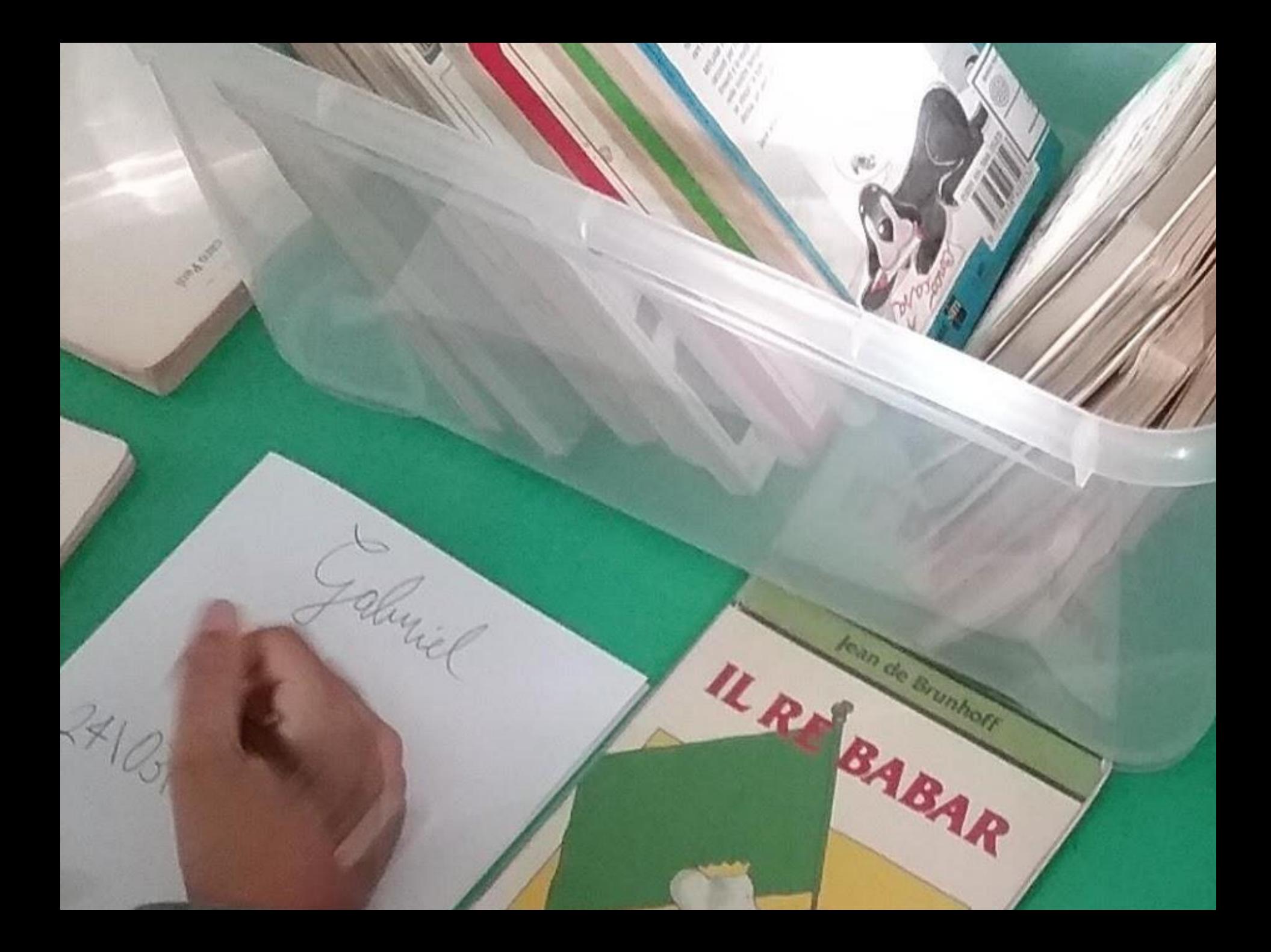

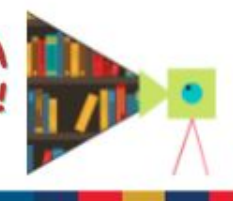

## LA BIBLIOTECA SCOLASTICA

CICLO DI INCONTRI DI AGGIORNAMENTO PROFESSIONALE

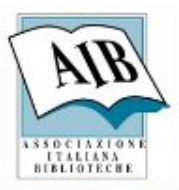

 $\overline{\phantom{a}}$ 

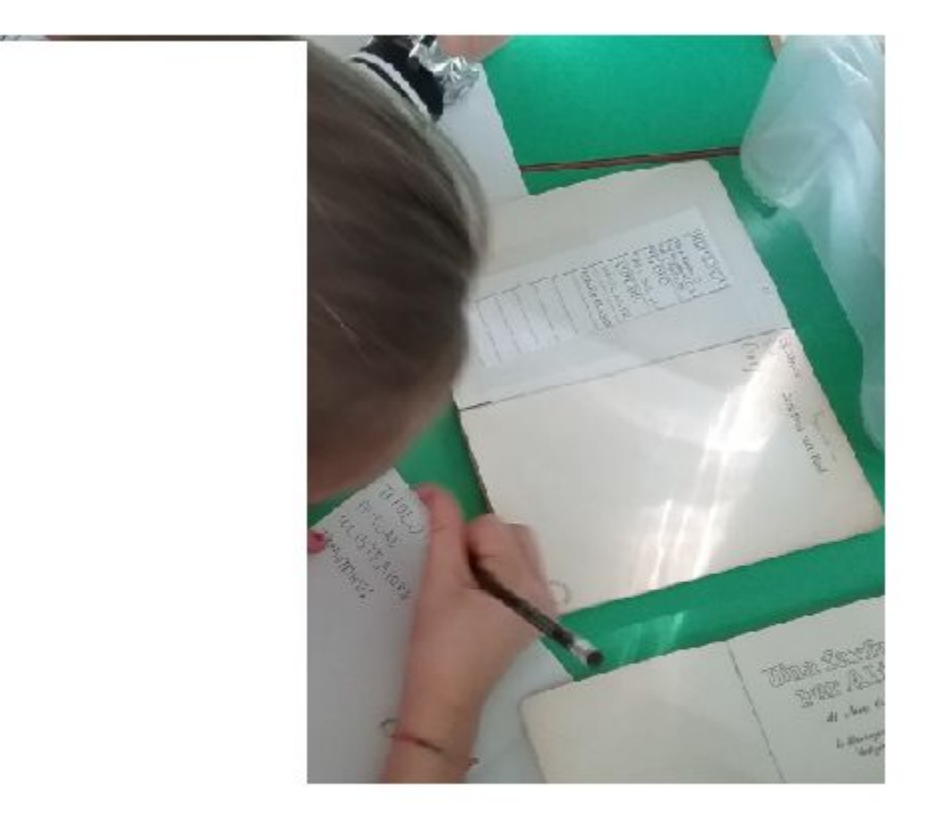

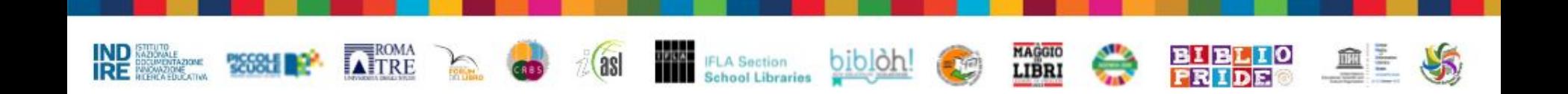

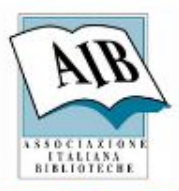

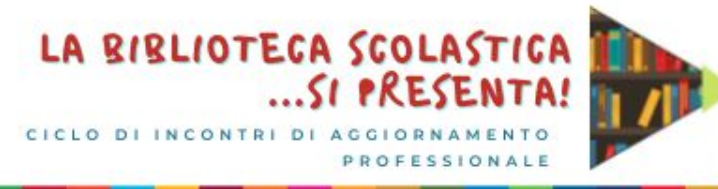

### La proprietà intellettuale e la condivisione:

- come si potrebbe fare?
- quali simboli si potrebbero usare?

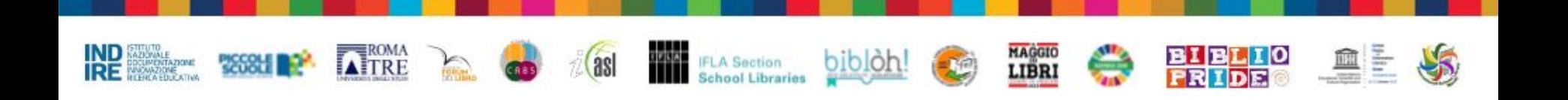

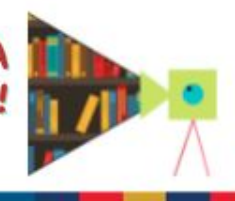

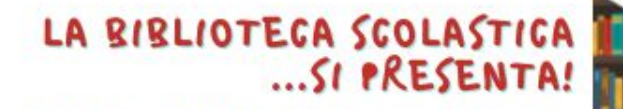

CICLO DI INCONTRI DI AGGIORNAMENTO ESSIONALE

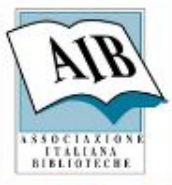

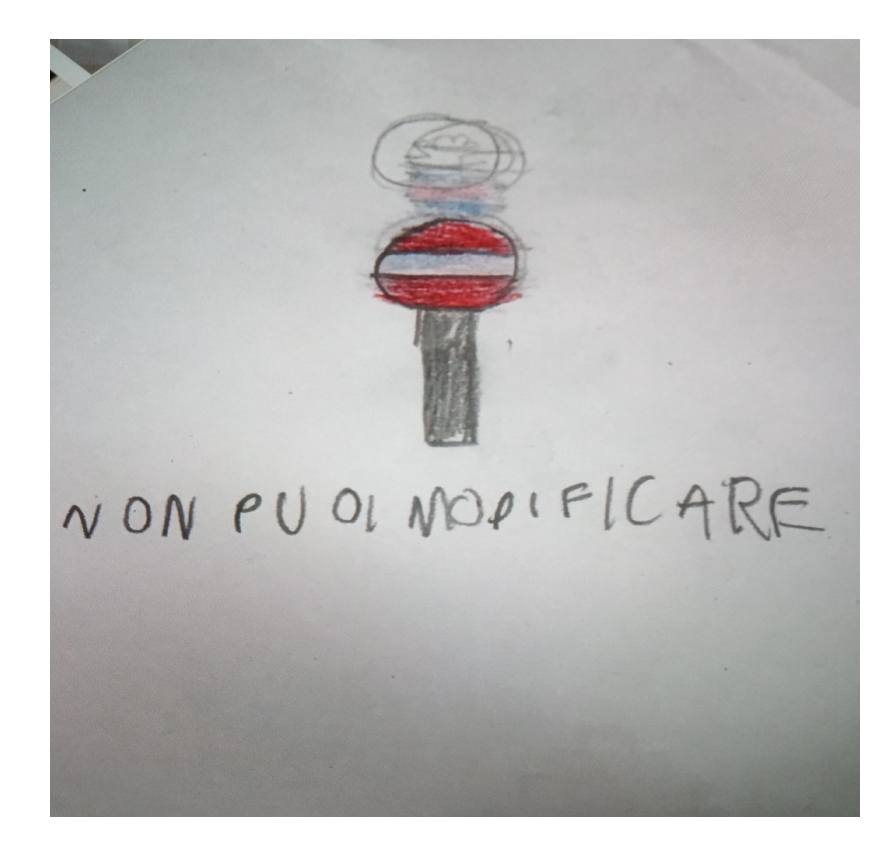

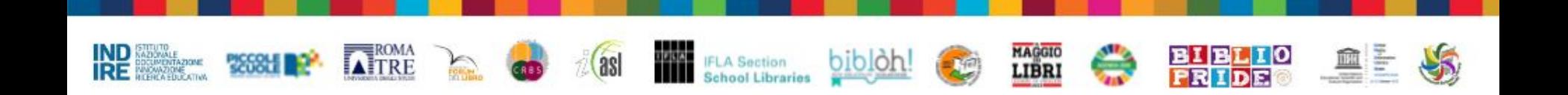

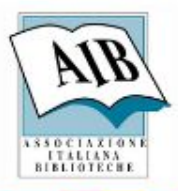

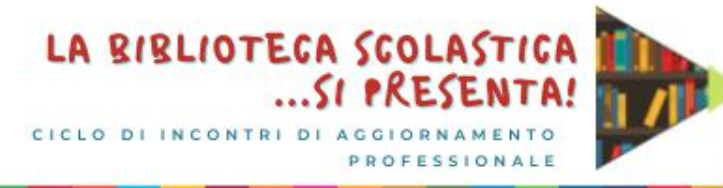

## La proprietà intellettuale e la condivisione sulle fonti digitali: -Vikidia;

-ricerca dei simboli usati dagli adulti.

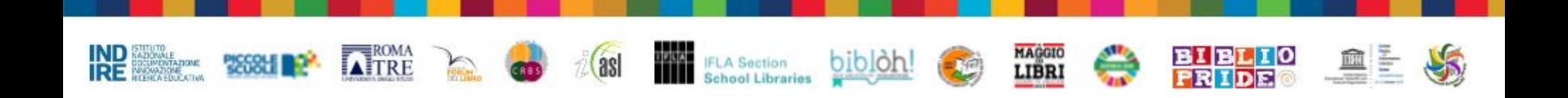

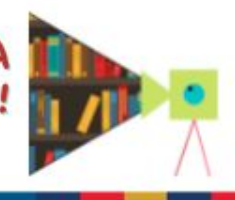

## LA BIBLIOTECA SCOLASTICA

CICLO DI INCONTRI DI AGGIORNAMENTO PROF ESSIONALE

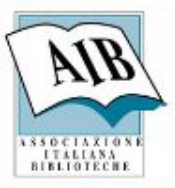

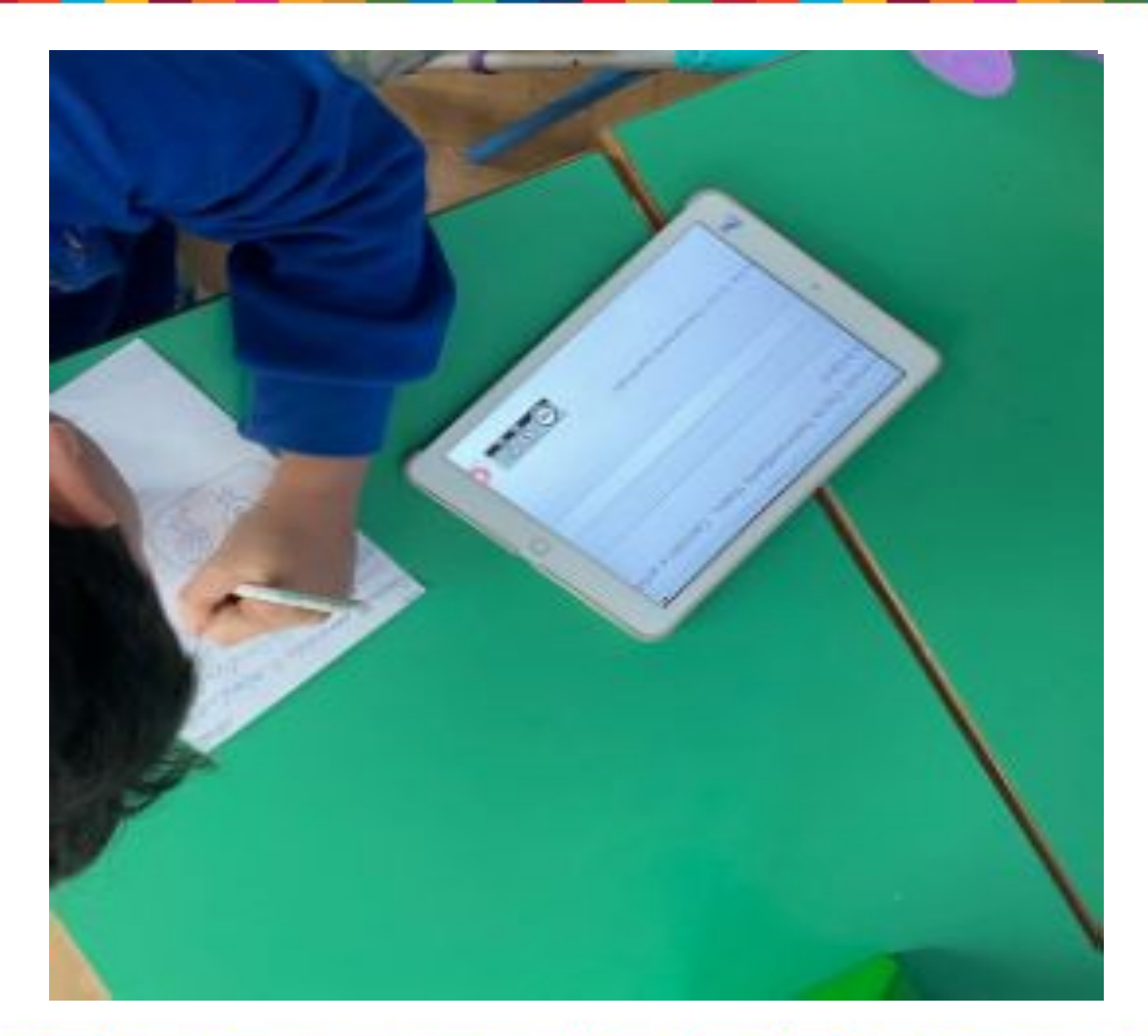

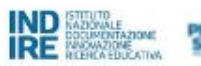

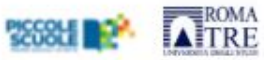

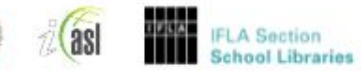

 $\sum_{i=1}^{n}$ 

**GRES** 

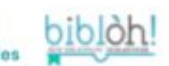

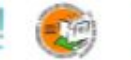

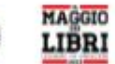

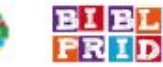

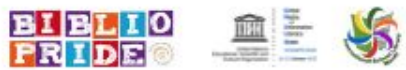

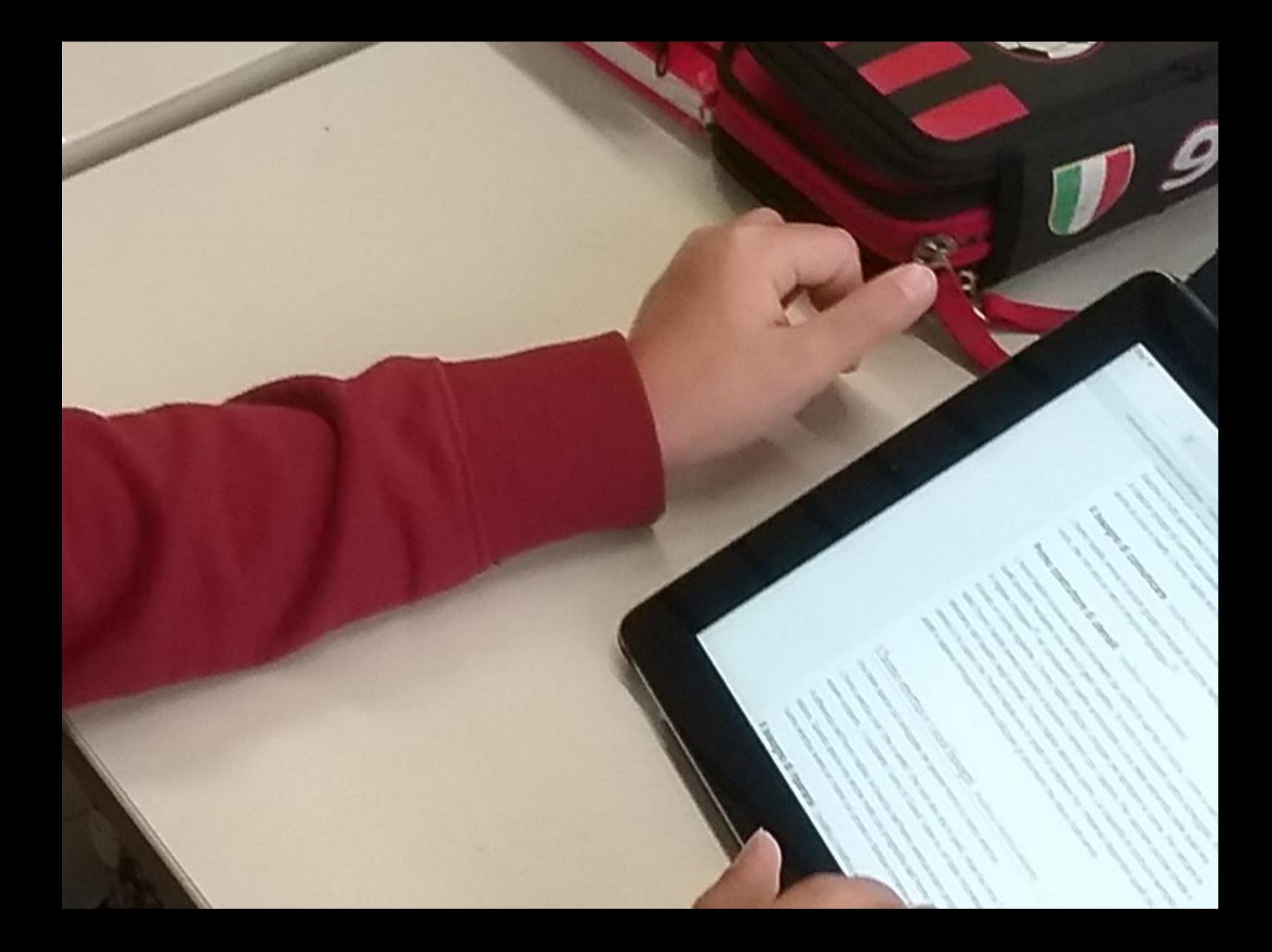

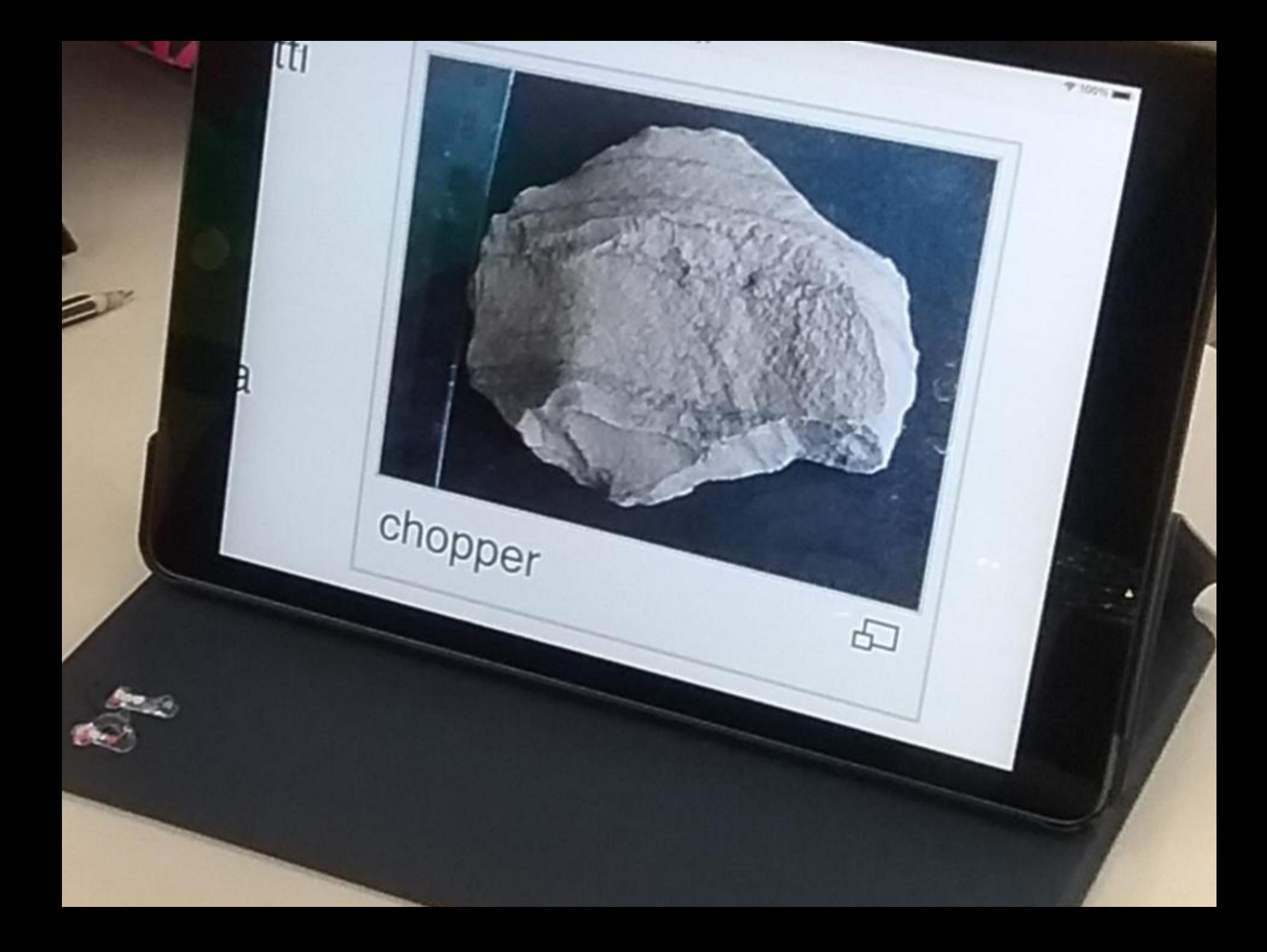

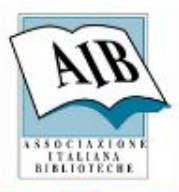

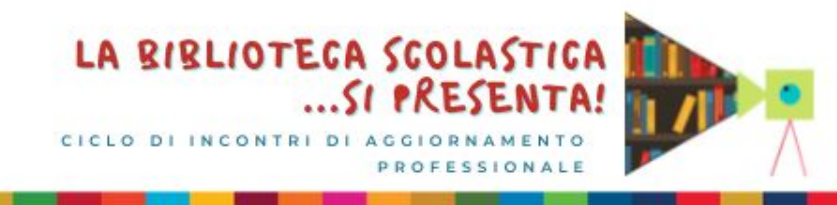

Applicare le conoscenze per mezzo di:

- verifiche "tradizionali" ma con la variante della di farlo insieme a un tutor!;
- giochi strutturati;
- piattaforme dove poter variare la grafica, i personaggi e gli sfondi, cercando tra immagini fornite da Vikidia, ad esempio, ma ricordando di controllare le licenze!

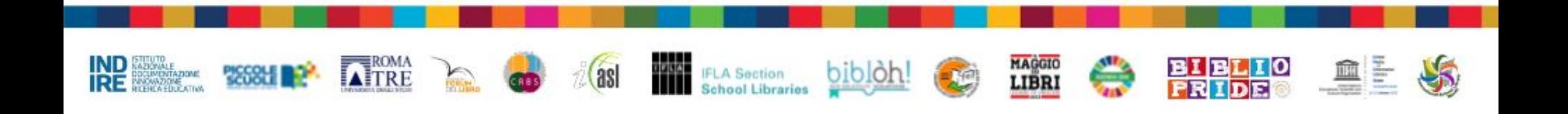

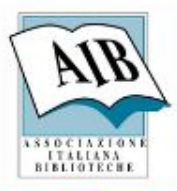

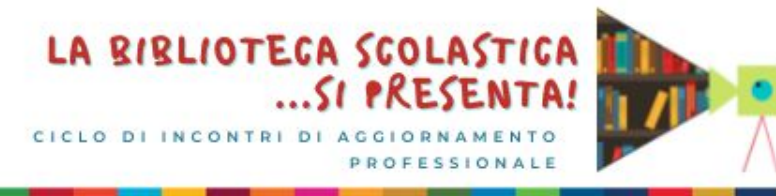

Verifica finale tradizionale:

 il tutor studente accompagna l'alunno/a a scegliere un libro e lo invita a registrare i dati su un foglio predisposto dove saranno scritti (titolo, autore, illustratore …)

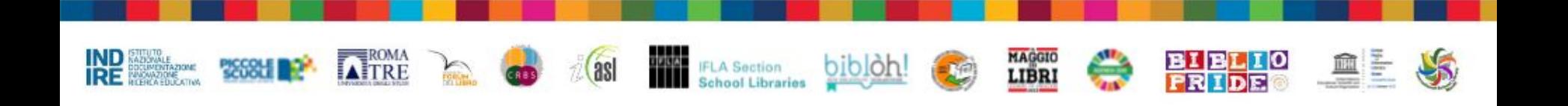

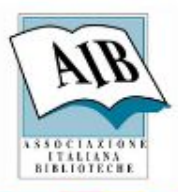

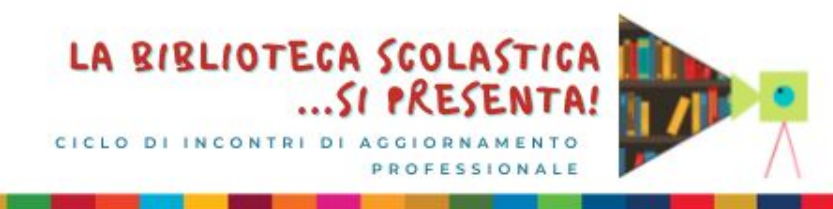

Tra i possibili giochi da svolgere con il tutor studente/studentessa, quello speciale sarà la conoscenza del sito<https://www.pixton.com/>

Lavorando sul fumetto degli studenti, gli alunni potranno scoprire come funziona e poi provare a caricare un'immagine.

Sempre sotto la guida del tutor dovranno fare attenzione all'immagine caricata.

Potranno anche modificare la storia.

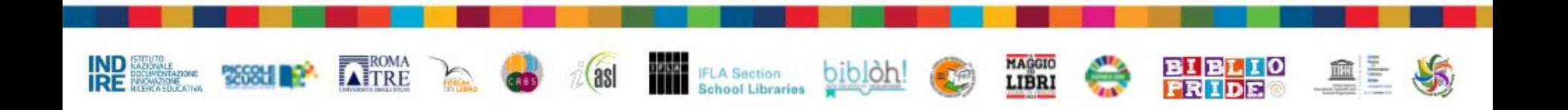

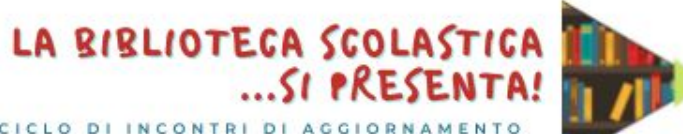

CICLO DI INCONTRI DI AGGIORNAMENTO  $\Delta$  | F

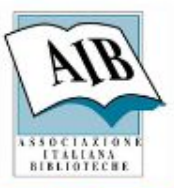

#### L'incoronazione del leone Mario

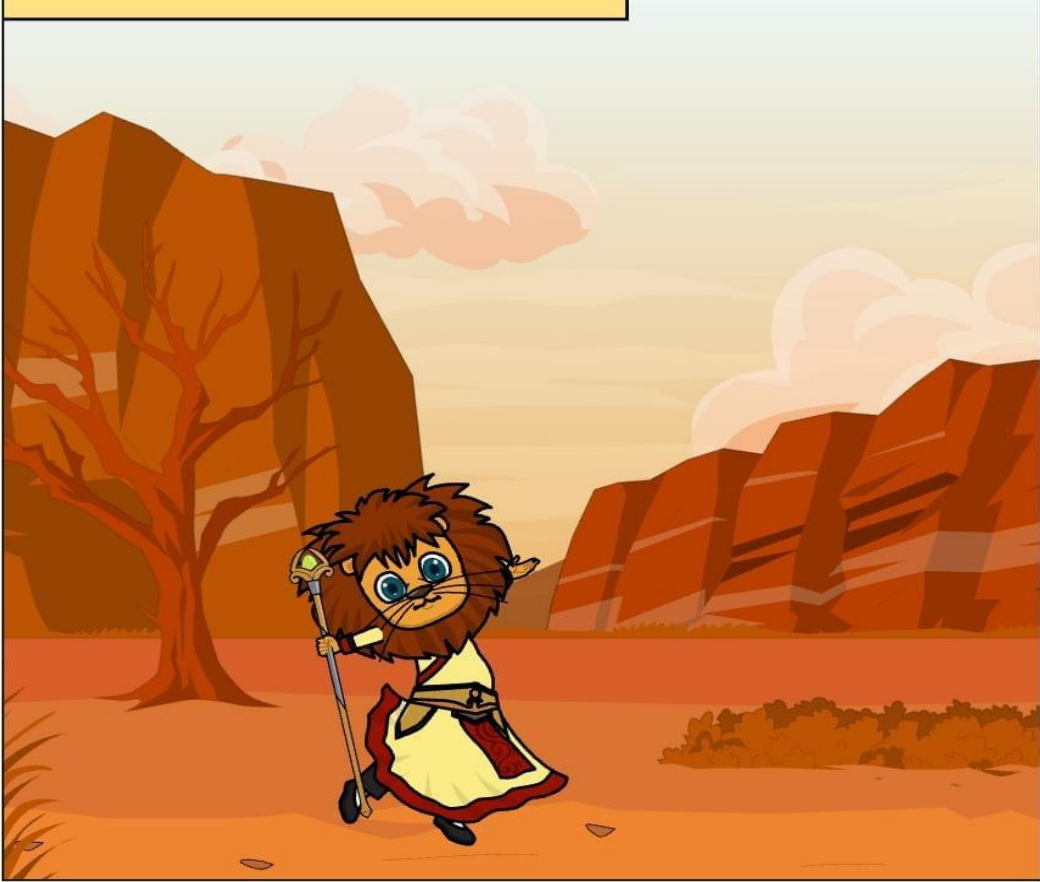

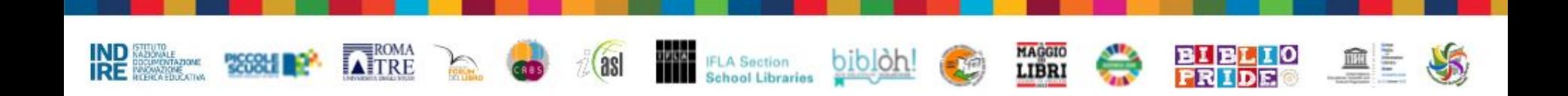

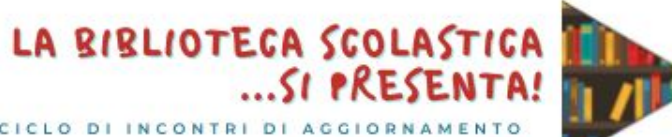

CICLO DI INCONTRI DI  $\Delta$  | F

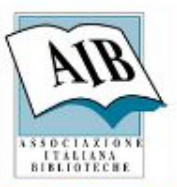

#### Ciro l'elefante costruisce il trono al re

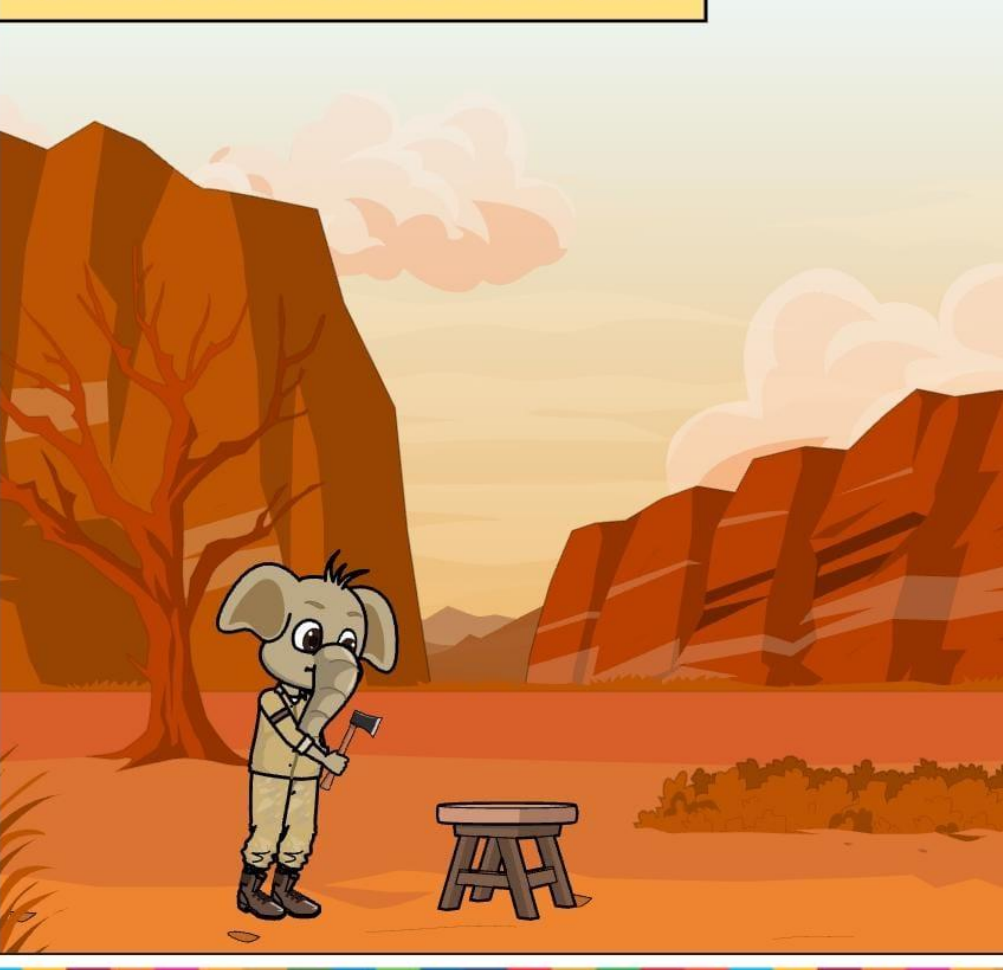

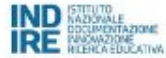

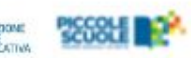

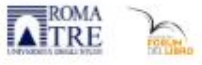

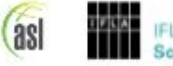

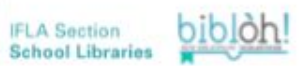

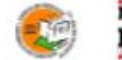

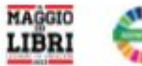

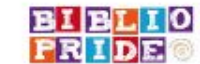

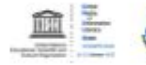

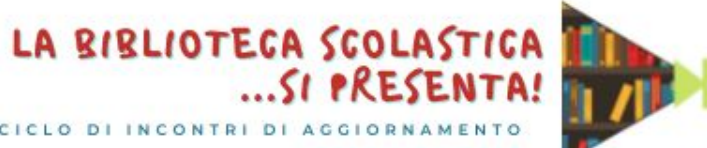

CICLO DI INCONTRI DI 上午

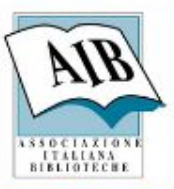

#### Silvia la tigre dice di aver costruito il trono

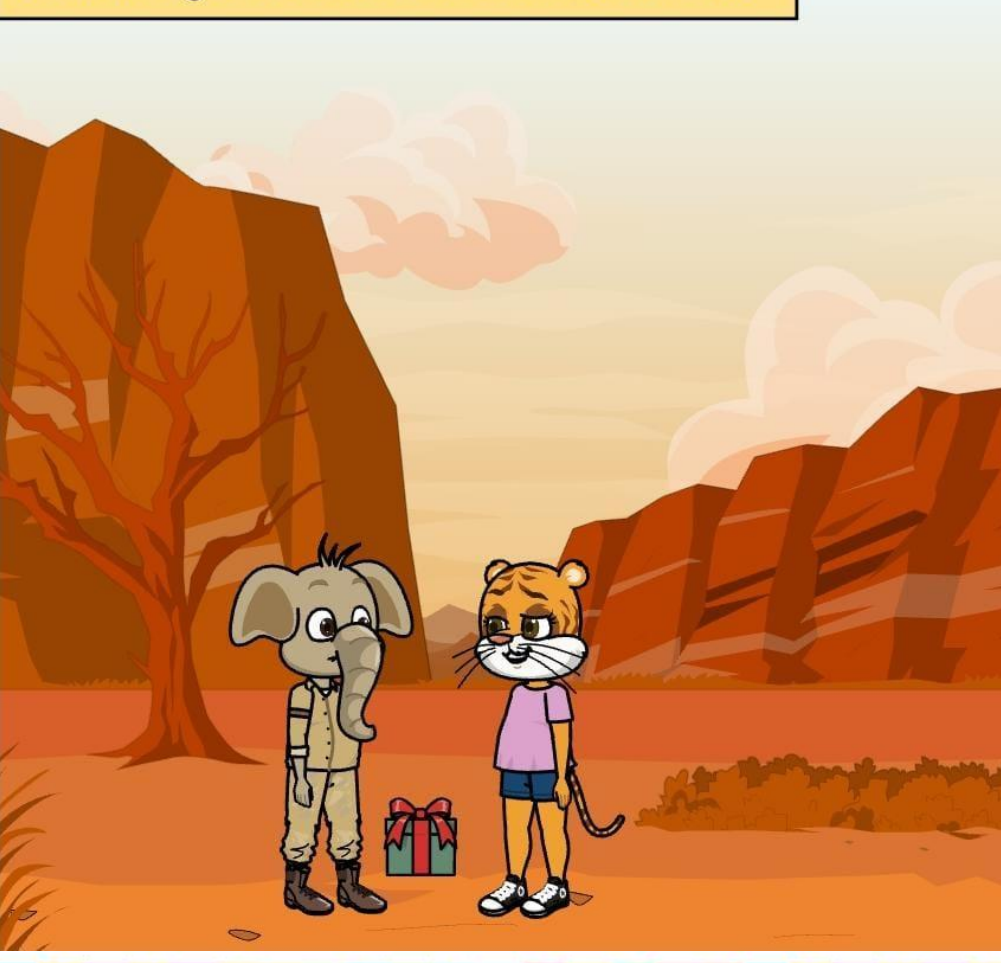

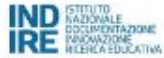

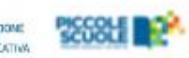

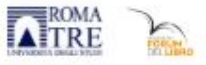

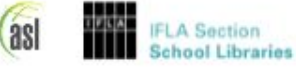

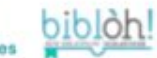

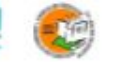

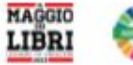

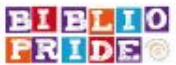

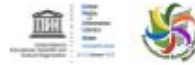

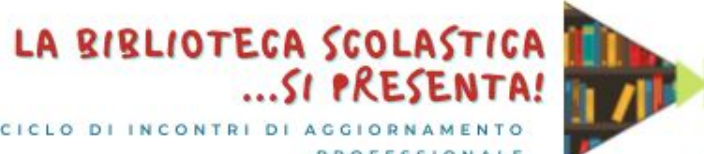

CICLO DI INCONTRI DI AGGIORN  $\triangle$  | F

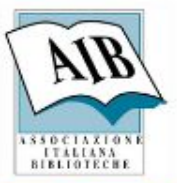

#### Il re scopre che Ciro ha costruito il trono

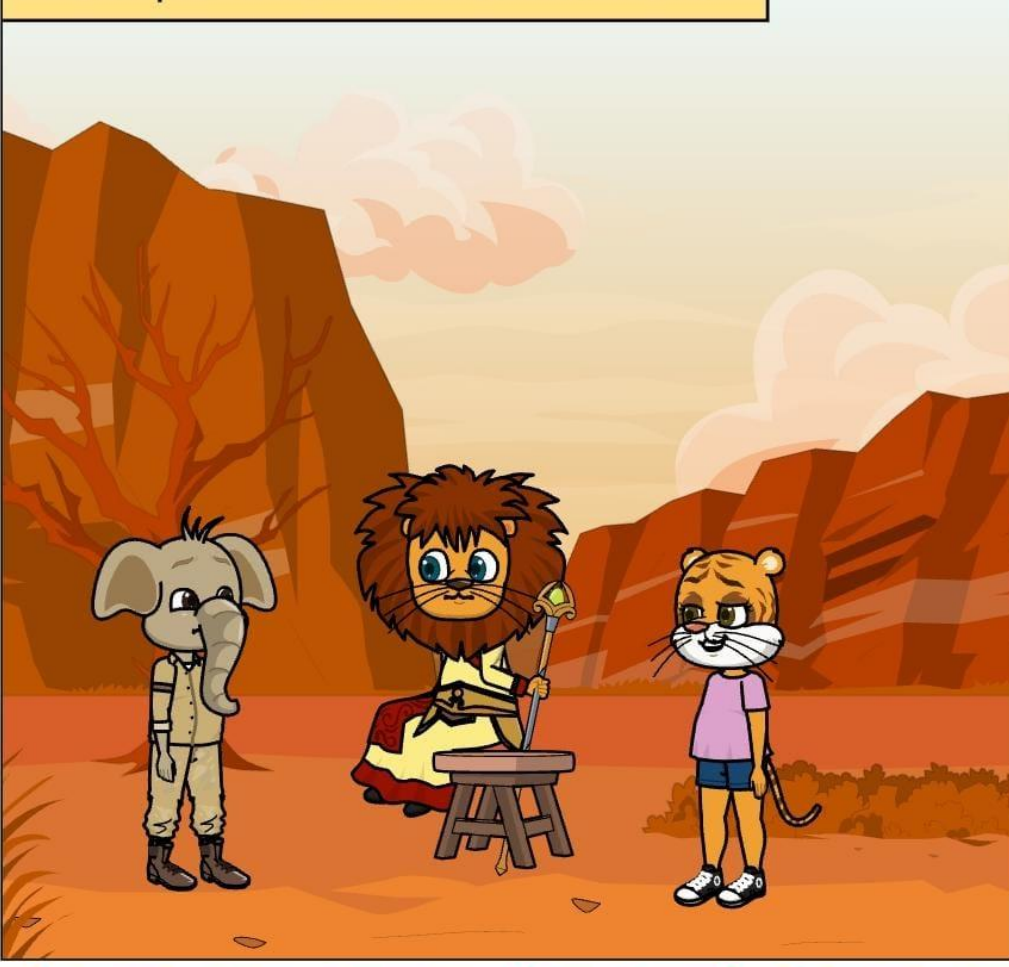

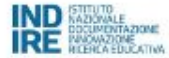

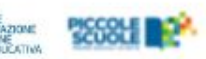

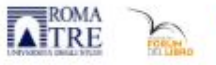

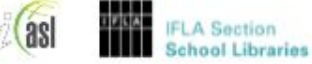

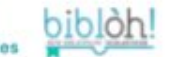

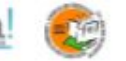

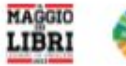

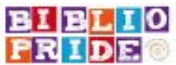

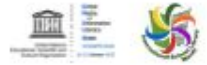

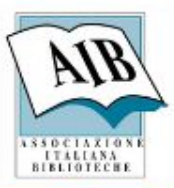

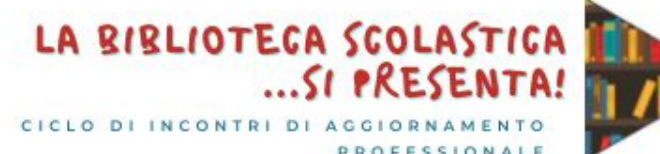

Ciro l'elefante viene premiato e Silvia viene mandata via dalla savana

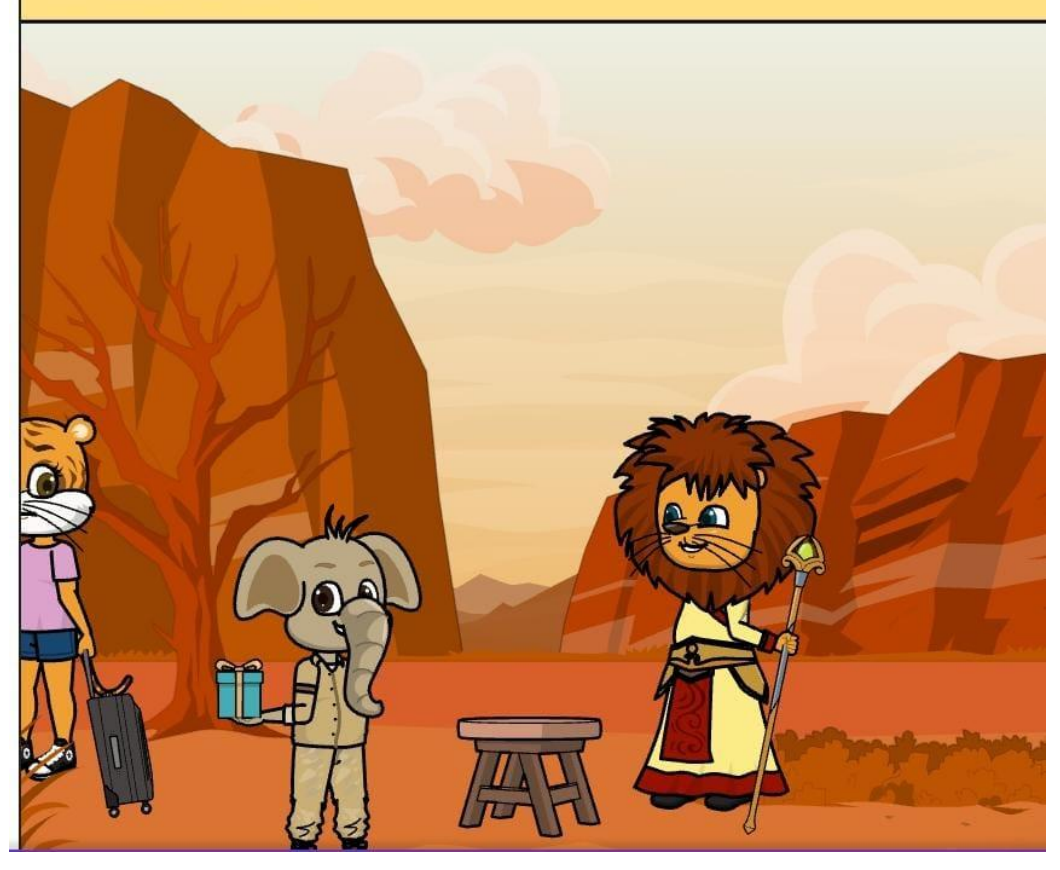

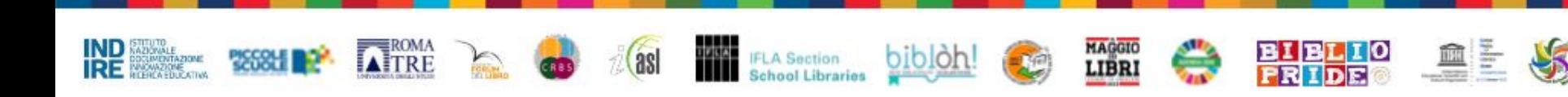

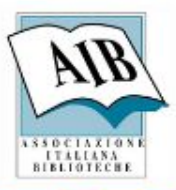

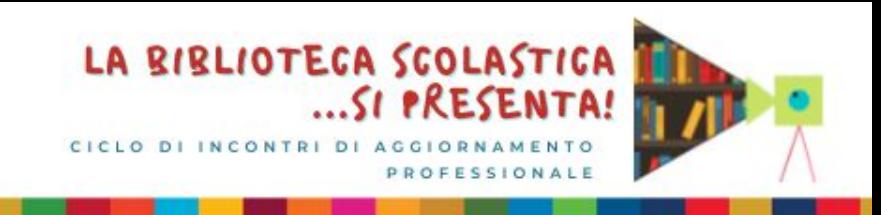

Per creare anche altri giochi didattici è stato utilizzato anche il sito LearningApps, che è un'altra piattaforma molto facile da usare e altamente utile per la varietà dei format di gioco presenti

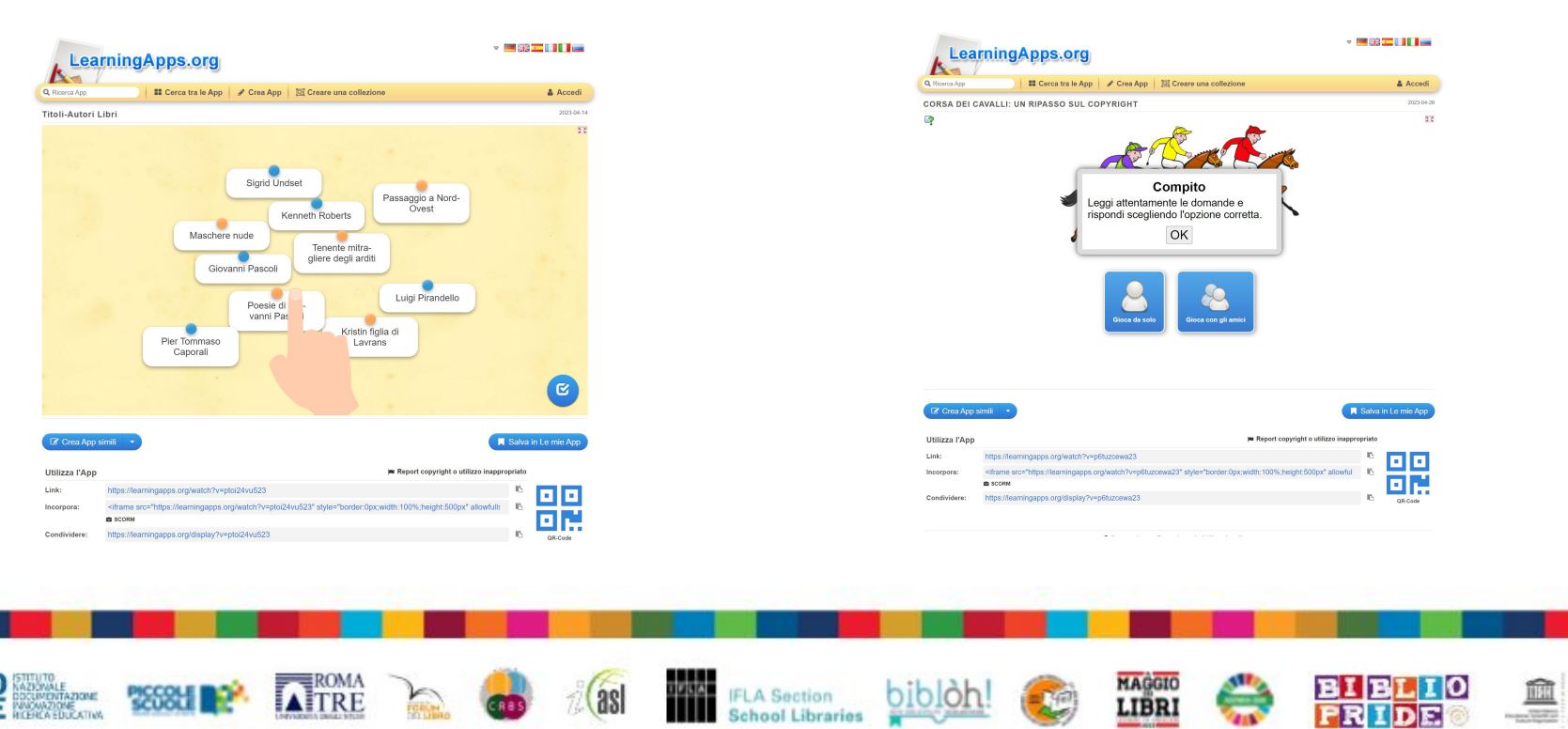

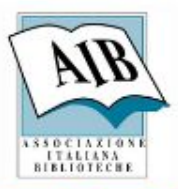

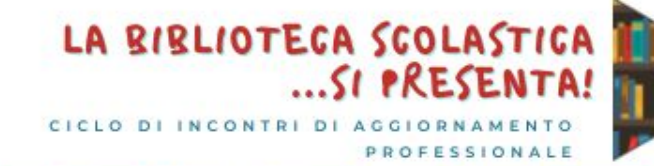

Per concludere il laboratorio:

consegna degli attestati di partecipazione e di un disegno come gadget, da colorare.

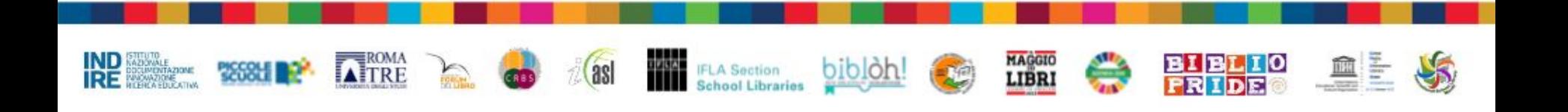

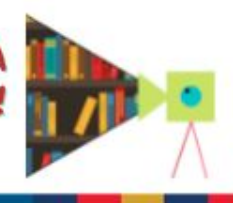

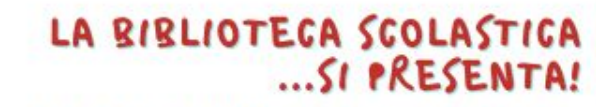

CICLO DI INCONTRI DI AGGIORNAMENTO ALE

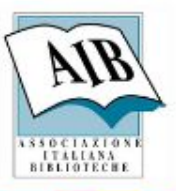

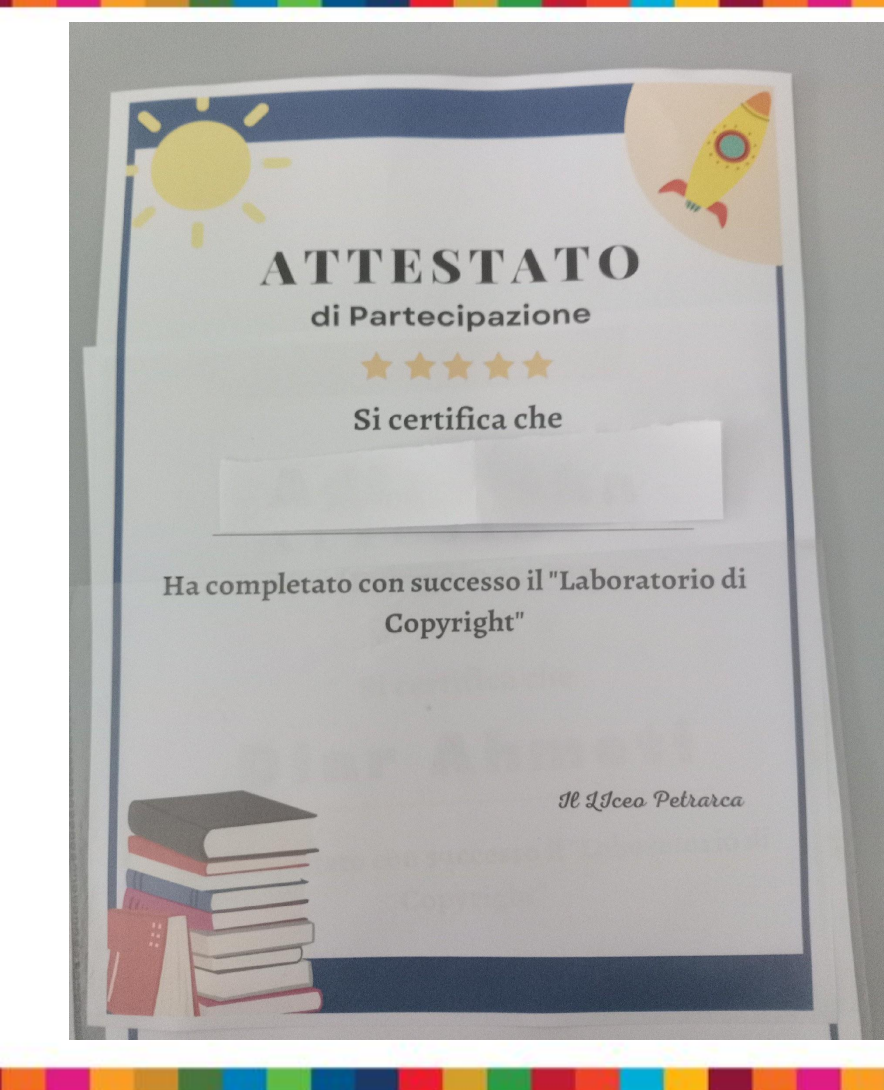

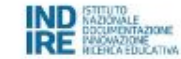

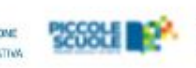

**ATROMA** 

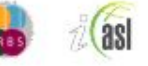

 $rac{1}{\sqrt{2}}$ 

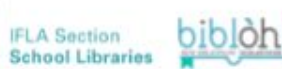

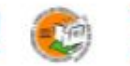

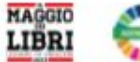

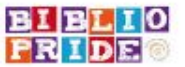

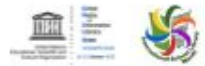

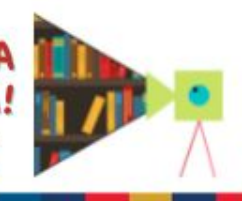

## LA BIBLIOTECA SCOLASTICA

CICLO DI INCONTRI DI AGGIORNAMENTO PROFESSIONALE

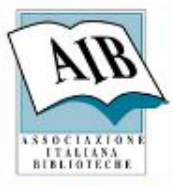

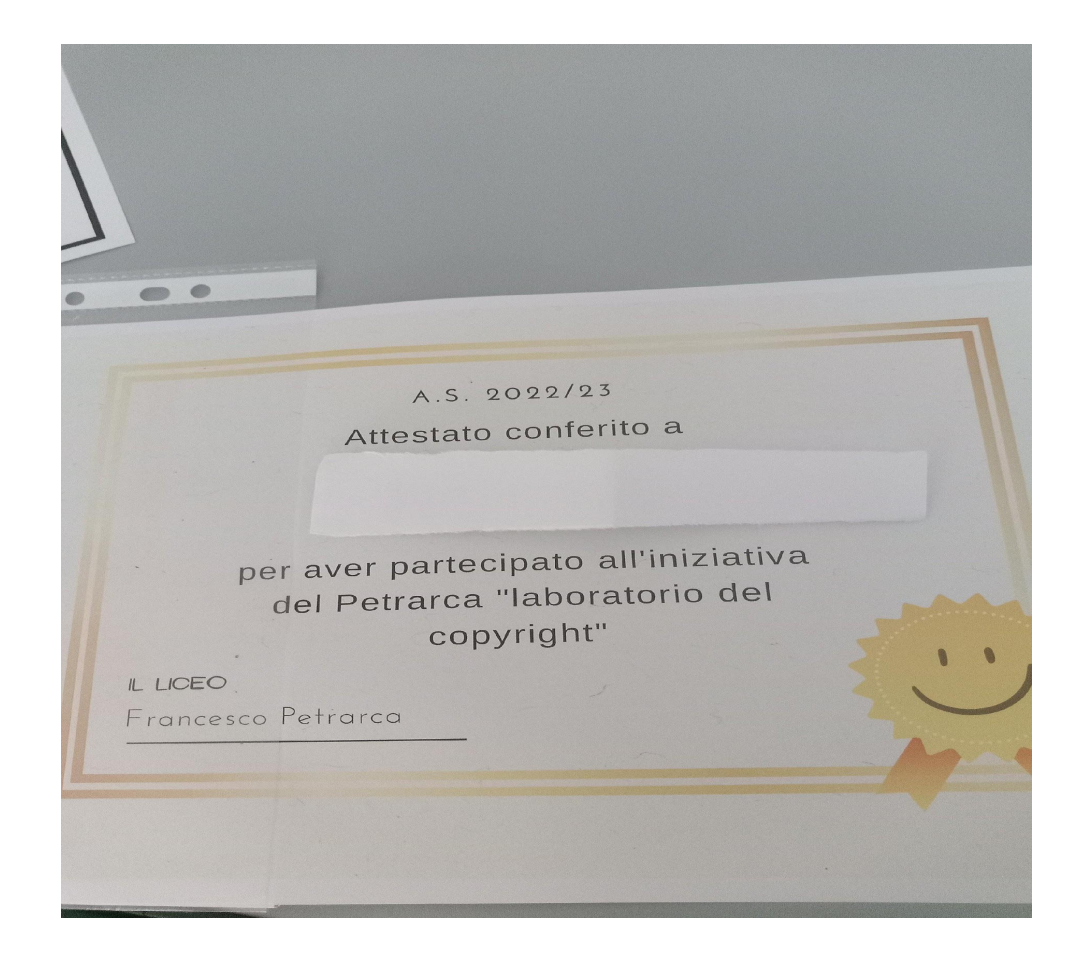

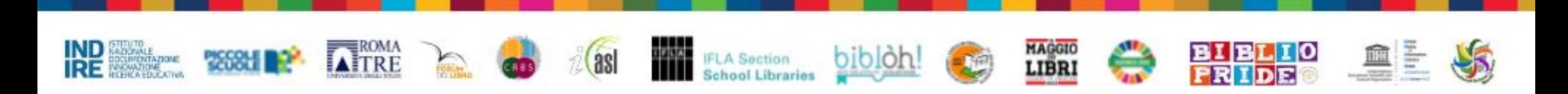

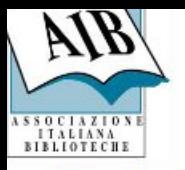

### LA BIBLIOTECA SCOLASTICA ... SI PRESENTA!

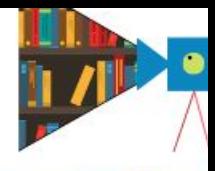

### GRAZIE PER L'ATTENZIONE

MAGGIO<br>LIBRI

- Contatti per le scuole primarie:
- Lorena Avarino [lorena.avarino@gmail.com](mailto:lorena.avarino@gmail.com)
- Giorgia Rudes [giorgiabrudes@gmail.com](mailto:giorgiabrudes@gmail.com)
- Maria Spanovangelis [spanov153@gmail.com](mailto:spanov153@gmail.com)
- Contatti per le scuole superiori:
- Gabriella Parodi [gabriella.parodi@gmail.com](mailto:gabriella.parodi@gmail.com)
- Mariacristina Perich [prccristina37@gmail.com](mailto:prccristina37@gmail.com)